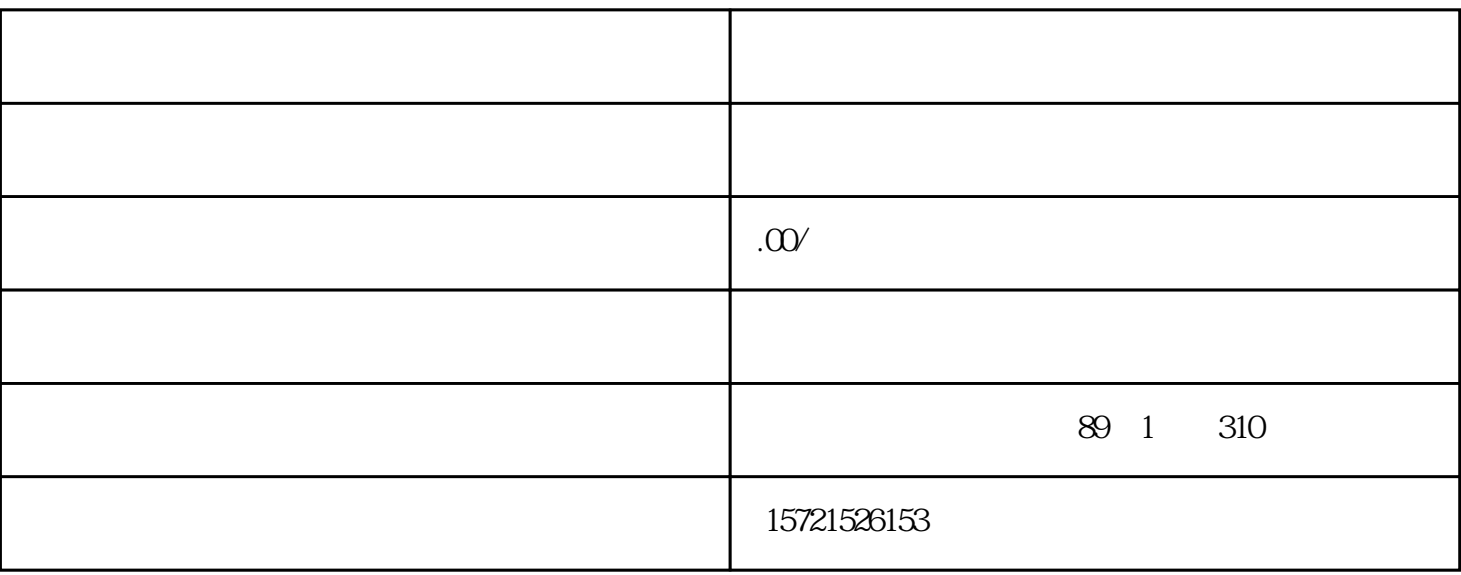

- 1.  $\blacksquare$
- 
- $(1)$
- $\mathcal{Z}$
- 
- $\overline{3}$
- $\frac{4}{\pi}$
- $5$
- $2.$
- $(1)$
- $\sim$  2
- $\overline{3}$